# **AutoCAD Crack (LifeTime) Activation Code Download**

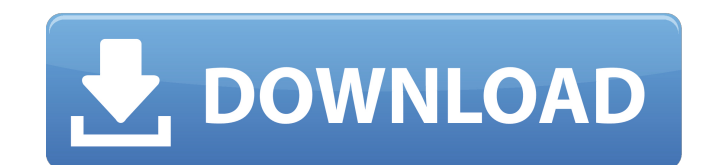

## **AutoCAD Crack+ Serial Key [Updated]**

AutoCAD was introduced to the world at a time when the graphics industry was experiencing explosive growth due to the widespread introduction of personal computers. Customers needed CAD programs that could run quickly and trend at the time. AutoCAD made it possible for designers, engineers, and other CAD users to create, view, annotate, and modify drawings. Development and History AutoCAD was developed at Autodesk in San Rafael, California, for personal computers was in December 1982, at the company's first trade show, the Professional Graphics, where AutoCAD was unveiled to more than 40,000 attendees in an exhibit hall packed with CAD manufacturers. The firs company's proprietary DOS operating system. AutoCAD 1.0 was designed to run in memory, instead of on disk as the user changed the drawing file. This new drawing feature was the result of a custom-designed algorithm that fi formulas used in the most recently used drawing. Users experienced much smoother drawing and editing operations after the drawings were loaded into the RAM. Development of AutoCAD for DOS ran from 1981 to 1982. The first r 1982. Version 1.1 of AutoCAD for DOS was released in May 1983. Later in 1983, a commercial version of AutoCAD for DOS, known as AutoCAD LT, was made available. At this time, the first AutoCAD was a modified version of an A AutoCAD development effort from its own laboratories to the newly created Graphics Technology Division. Development of AutoCAD moved to the company's main campus in May 1984. Also in 1984, the company released AutoCAD 1.2. AutoCAD as Autodesk AutoCAD 64 2D/3D. AutoCAD for DOS 2.0 was released in November 1984, and AutoCAD 1.5.0 was released in December 1985. Aut

Geometry As in other CAD packages, the basic geometry types and operations are used for drawing and editing. Unlike other CAD packages, CAD programs such as AutoCAD can use different names for the same type of geometry. Fo "vertex" in CAD. This practice is driven in part by the consistency required by the underlying operating systems, which call the same operation on the same name. In the Autodesk Design Review application for windows, all g whether a given geometry object is a line, arc, circle, or point. In AutoCAD, though, a given object's shape may be described in multiple ways, such as "line" and "arc". The opposite is true for CAD's other types of geomet application can be opened by another application through the use of an exchange format, such as the DXF file format. The most common basic geometry types are: points, the most basic type of geometry lines, a line is a vect a circle; it can be used to create closed or open shapes. A closed arc is used to create a closed curve, and an open arc is used to create an open curve circles, a circle is a circle is a circle surfaces, a surface is the dimensional geometry, such as a sphere, cylinder, or box Line and arc geometries are the most basic types of geometries. For more complex geometry, it is possible to combine several of these basic geometries together. For it. Another possibility is a polygon (a series of connected points) with a circle on top of it. Objects can be manipulated using the basic geometric operations. For example, points can be moved using a "move" command, poin "straighten" command, and so on. All basic geometry types support ca3bfb1094

### **AutoCAD Crack+ License Key Free [Win/Mac]**

### **AutoCAD Crack Free X64**

Download PCTuneUp.exe and save it in your downloads folder. Select PCTuneUp.exe and run it. It will ask you to download and activate Autocad. A window like the following will open. Fill in the details as shown. Click ok an

#### **What's New in the AutoCAD?**

Cut planes and cutlines in the Properties Palette: Now you can keep your drawing clean and make it easier for you to see the differences between real-world and virtual 3D models. A simple way to create and edit cutplanes ( ability to edit any text is a large part of the capability of AutoCAD. With the new Markup option in the Markup option in the Markup toolbar, you can add and edit text without relying on the Edit Text command or changing y square, circle, arc, or line into your drawing. New Editing Functions: The Alt+Select shortcut now opens the Select menu on a selection. The Edit tab in the Ribbon: You can now select an entire row or column of multiple ob formatting tools quickly. The new Format panel has 6 columns for easy access to the various formatting tools. You can choose from many predefined and new formatting tools, including the ability to add new formatting tools assign colors, patterns, and/or font styles to selected text. The Clipboard: The new Clipboard panel gives you a history of all your Clipboard items so you can quickly insert and format text from the Clipboard. Visual Styl Styles settings. In addition, now you can visually change the appearance of each style with or without a visual style. The new Appearance dialog box lets you change the appearance of a visual style without changing its und Hyperlinks in the RIBBON: You can now use the Menu Bar to add Hyperlinks to drawings in your website. The Drafting Tools: You can now make changes to the appearance of the Drafting Tools with Visual Styles and the Object S

#### **System Requirements:**

Minimum: OS: Windows 7 64bit, Windows 8 64bit, Windows 8.1 64bit, Windows 10 64bit CPU: Intel i5-2400S @ 3.20Ghz Memory: 4GB Hard Drive: 30GB+ Graphics: NVIDIA GeForce GTX 750 or AMD Radeon HD 7870 Additional Requirements: (Note: will automatically apply the correct patch if GTA V is installed) 4GB+ minimum for

[https://tbilisiartmap.ge/wp-content/uploads/2022/07/AutoCAD\\_Crack.pdf](https://tbilisiartmap.ge/wp-content/uploads/2022/07/AutoCAD_Crack.pdf) <http://allforyourhouse.com/wp-content/uploads/AutoCAD-96.pdf> [https://coleccionohistorias.com/wp-content/uploads/2022/07/AutoCAD\\_\\_PCWindows.pdf](https://coleccionohistorias.com/wp-content/uploads/2022/07/AutoCAD__PCWindows.pdf) <https://superstitionsar.org/autocad-mac-win-3/> <https://www.ticonsiglioperche.it/autocad-crack-for-pc-3/internet-businessebooks/> [https://comunicate-pr.ro/wp-content/uploads/2022/07/AutoCAD\\_\\_PCWindows\\_2022.pdf](https://comunicate-pr.ro/wp-content/uploads/2022/07/AutoCAD__PCWindows_2022.pdf) <https://speakerauthorblueprint.com/wp-content/uploads/2022/07/kaspber.pdf> <https://www.travelrr.com/autocad-crack-full-product-key-updated/> <https://kramart.com/wp-content/uploads/2022/07/AutoCAD-181.pdf> <https://www.steppingstonesmalta.com/autocad-crack-activation-code-with-keygen-free-download/> [https://next2brand.com/wp-content/uploads/2022/07/AutoCAD\\_\\_Crack\\_Download\\_For\\_PC.pdf](https://next2brand.com/wp-content/uploads/2022/07/AutoCAD__Crack_Download_For_PC.pdf) <http://www.naglobalbusiness.com/online/autocad-24-2-crack-3/> <https://webtium.com/wp-content/uploads/2022/07/AutoCAD-52.pdf> <https://vamaveche2mai.ro/wp-content/uploads/2022/07/ottylata.pdf> <https://engagementlandschaft.de/wp-content/uploads/2022/07/AutoCAD-72.pdf> <https://wedesigngreen.com/the-makers/autocad-2018-22-0-crack-3264bit> <http://rackingpro.com/?p=44156> <https://sportingtip.com/autocad-2020-23-1-activation-code-with-keygen-mac-win-2022-latest/> <http://wp2-wimeta.de/autocad-torrent-free-download-macwin-2022-latest/> <http://lotem-jewelry.com/?p=49064>